**N15235 VGA Torrent Free 32 Registration**

## [Download](http://evacdir.com/extracorporeal/funnily/ZG93bmxvYWR8T1MzTVdVNWJIeDhNVFkxTWpjME1EZzJObng4TWpVM05IeDhLRTBwSUhKbFlXUXRZbXh2WnlCYlJtRnpkQ0JIUlU1ZA/?duikers=TjE1MjM1IFZHQSBkb3dubG9hZATjE/cleanness)

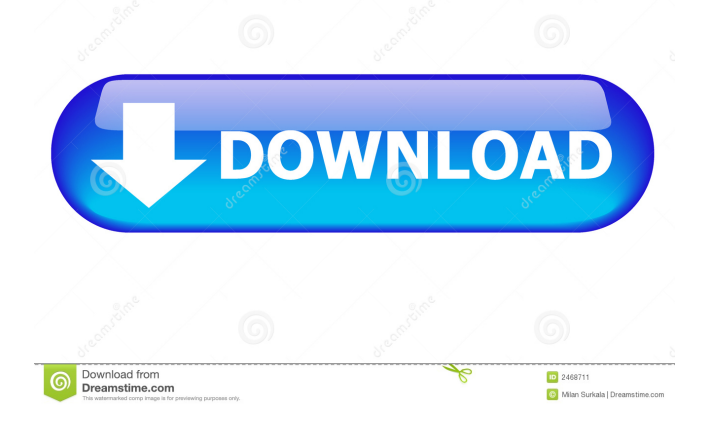

Foxconn N15235 VGA Driver. Foxconn n15235 vga driver. foxconn n15235 driver for windows 7. foxconn n15235 driver for windows 7. foxconn n15

A: You are posting a screenshot of a motherboard, which is not a driver. This is an example of a driver (n15235-audio.inf). You have a motherboard with an on-board audio chip (n15235-audio.inf). I do not know what the chip is, but it has specific audio files that help the system know what the speakers are, what the audio channels are, etc. A motherboard is just a piece of plastic that connects a CPU, RAM, PSU, and video card. The drivers are for the video card. Q: Why does the Digg button go inactive when I click on it? Does anyone know what's up with the Digg button on the end of questions that are submitted? It's inactive, but if you click on it it becomes active and then inactive again when you try to click it. I tried to look through my profile settings for something relating to Digg and couldn't find anything. Does anyone have a clue as to why this is happening and what I can do about it? A: It's not Digg, it's the method that Stack Exchange uses for referring users to Digg. There's a button on each post asking a user to'submit', then the button's color changes to blue (as in Digg). When you click on the button, it will take you to a link to Digg, so the button goes back to inactive (as in Digg). I'm not really sure why, but I've seen this on some questions, and on some I've been able to submit myself. I assume that Stack Exchange/Digg allows for you to submit the question, and then they switch you over to the Digg page. This will probably get you your rep. // Copyright 2014 The Go Authors. All rights reserved. // Use of this source code is governed by a BSD-style // license that can be found in the LICENSE file. // Package ctxhttp provides helper functions for performing context-aware HTTP requests. package ctxhttp // import "golang.org/x/net/context/ctxhttp" import ( "context" "io" "net/http" "net/url" "strings" ) // Do sends an HTTP request with the provided http 2d92ce491b